## **2024 !(** )

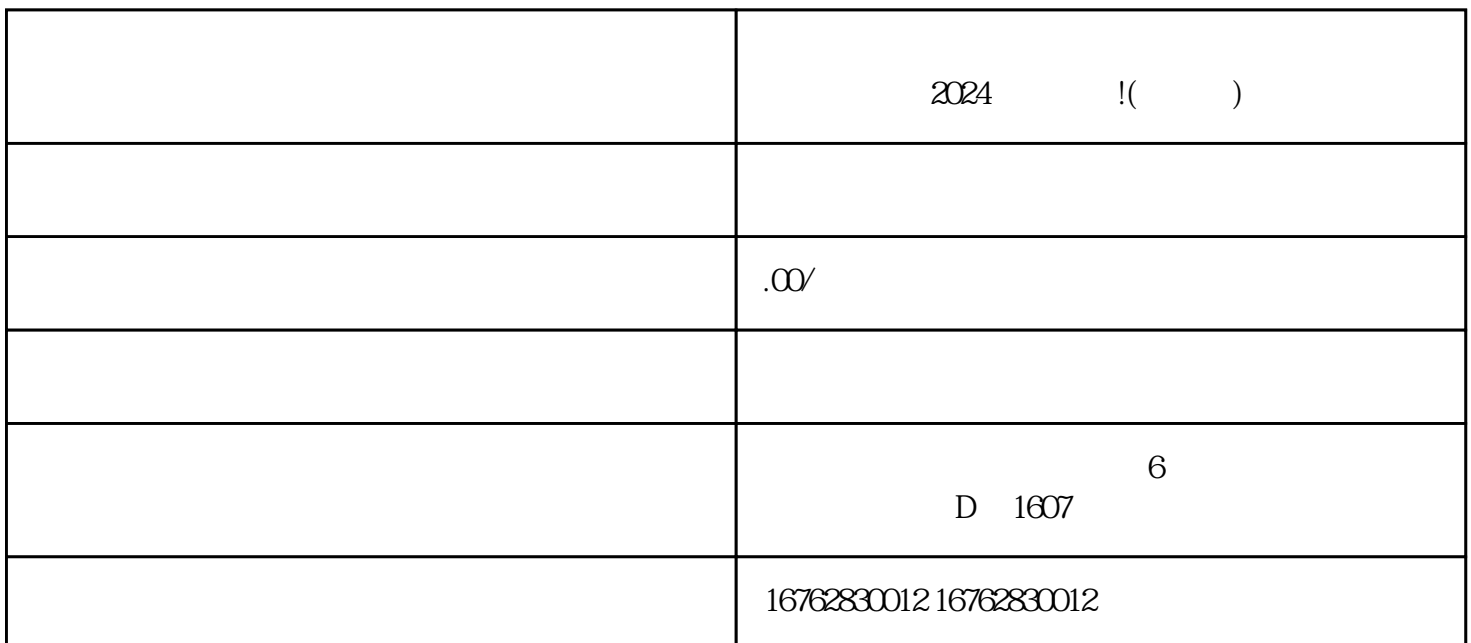

 $2024$  !( )

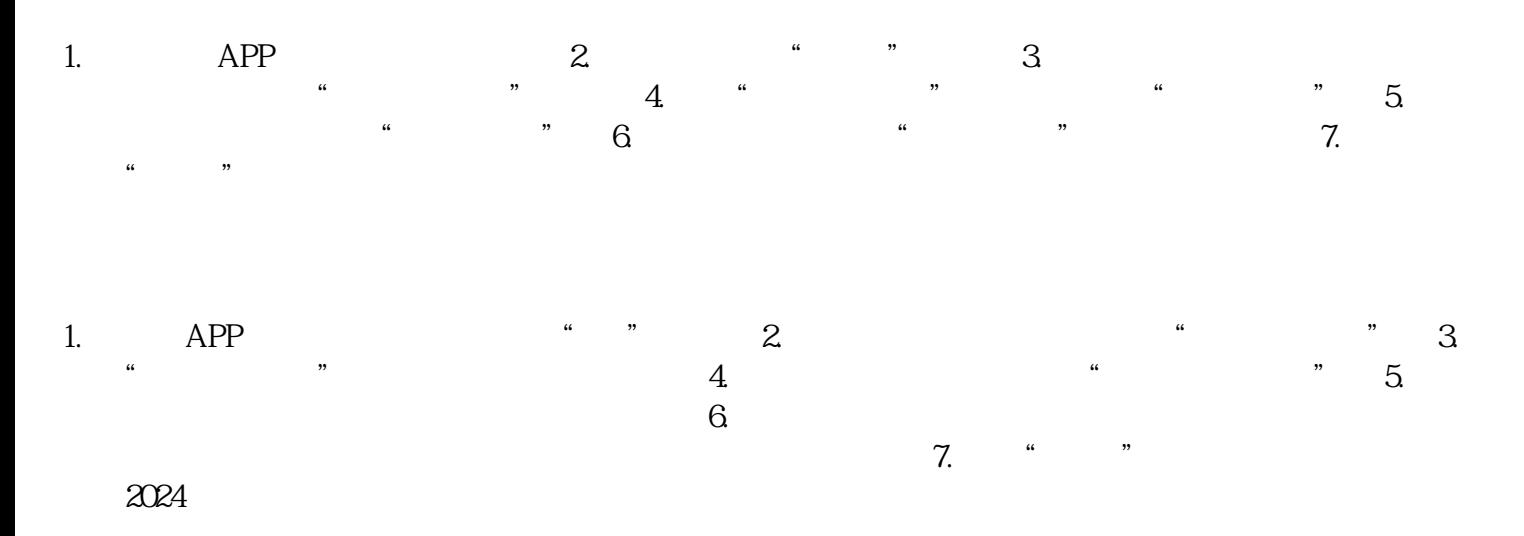

 $2024$ 

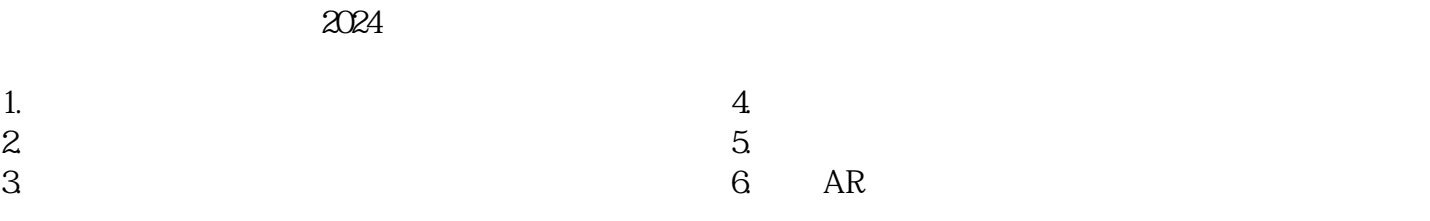

这些技术攻略将帮助您更好地推动字画作品的创作、销售和推广,提升品牌zhiming度和业绩。